#### **Administrative Overview**

- 6 Projects
- Design Review: Monday before 6:30pm
- Lab Friend Center 010 ("Fishbowl")

# COS 318 Project 1 Bootloader

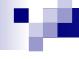

#### Problem

- We will write an Operating System
  - ☐ Manages programs, resources, users, etc.
- How are programs loaded?
  - ☐ The OS takes care of this
- How is the OS loaded?

. . .

#### .

## Booting a Computer On Startup...

- The BIOS is loaded
  - Typically doesn't know anything about the OS
  - Minimal functionality
- The BIOS loads & runs the first sector of a boot device.
  - □ An OS cannot fit in just one sector

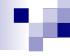

#### **Bootup Details**

- Start at 0xFFFF0
- Self test & initialization
- Search for a boot device
  - □ Hard disk
  - □ Floppy
  - □ Flash
  - □ ...

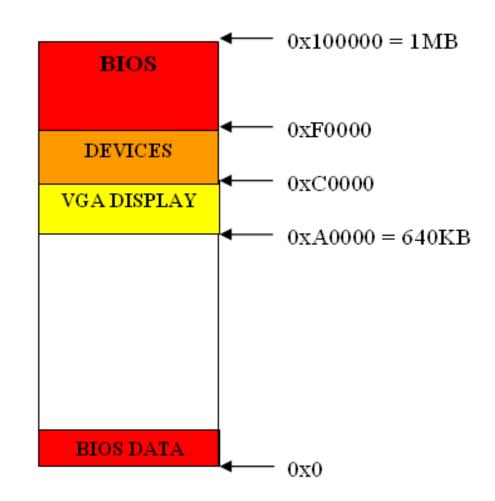

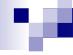

#### **Bootup Details**

- 1st sector loaded to 0x7c00
- Jump to 0x7c00
- 512 bytes to load the kernel

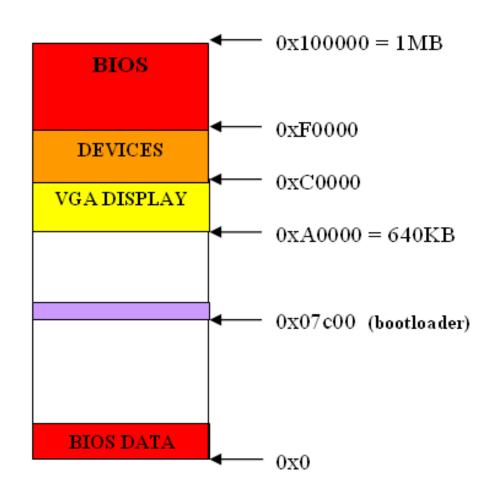

#### Bootloader

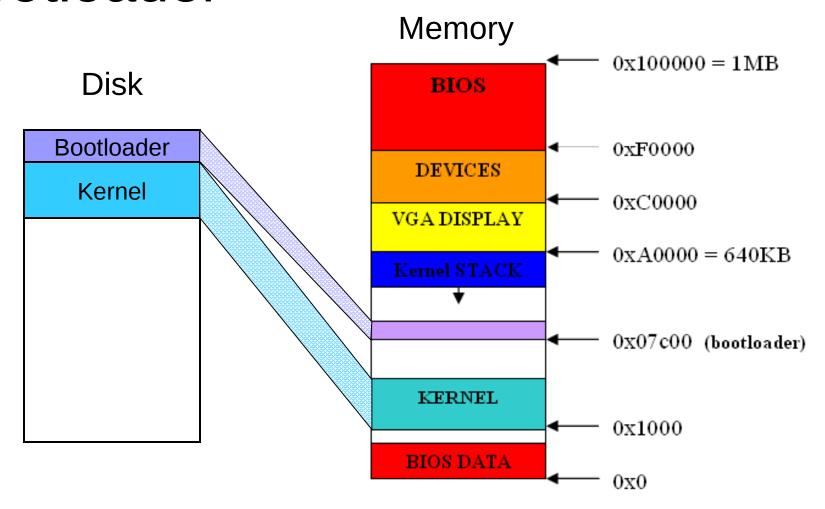

#### м

#### Entering the Bootloader

- %dl = Boot device number
  - Load the kernel from this device
- %cs = Code segment
- NO STACK! (%ss, %sp unset)
- %ds unset (set it to 0x07c0 before fetching from memory!)
- Other registers unset

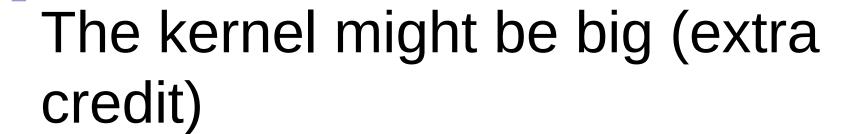

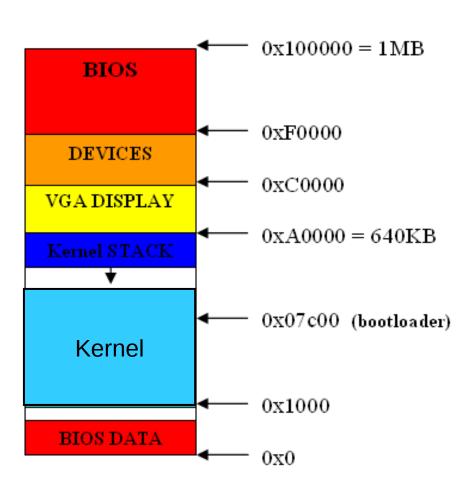

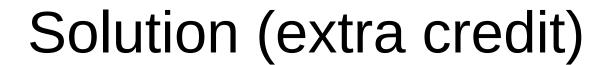

Move the bootloader

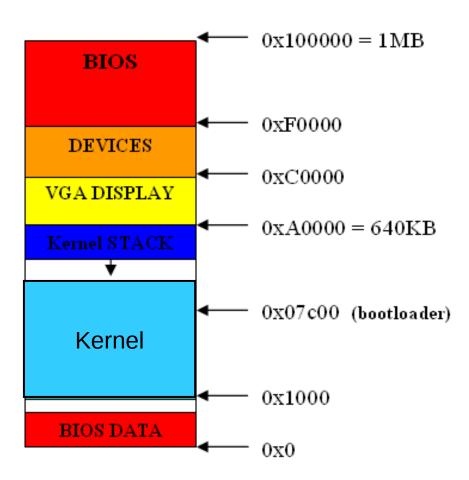

#### ĸ.

#### Loading the kernel

- Load to address 0x0000:1000
- Set up the stack
- Set %ds for kernel
- Switch control to the kernel (long jump to kernel)

### Addressing

- Real Mode
  - □ 1 MB
  - ☐ Format: 0x0000:0000
  - $\square$  Physical address = (segment << 4)+offset
    - $\blacksquare$  Ex: 0x07c0:0000 = 0x0000:7c00
- Protected Mode
  - □ 4 GB (*32-bit*)
  - □ Format: 0x0000:00000000 (*32-bit*)
  - Virtual Addressing (user mode)
  - $\square$  Physical address = a bit more complicated...

#### ×

#### Registers

```
General Registers
31 16 8 0

E_X EAX, EBX, ECX, EDX

_X AX, BX, CX, DX

_H _L AH, AL, BH, BL, ...
```

```
Segment Registers 16 CS, DS, SS, ES, FS, GS
```

#### **AT&T Syntax**

- Registers: %ax, %ah, %eax ,...
- Definitions
  - □ .equ BOOT\_SEGMENT, 0x07c0
- Constants: \$0x0100, \$4
- Labels
  - start:
  - □ print string:
- Memory access
  - □ movw %ax, (0x40)
  - □ movb %dl, (a\_label)
  - □ movw %es:(%ax), %dx
- Comments
  - □ /\* multiline \*/
  - # to the end of the line
- Directives
  - .equ, .byte, .word, .ascii, .asciz